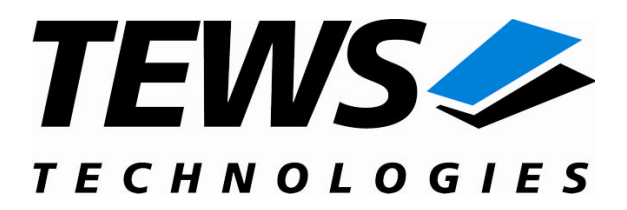

# **TPMC851-SW-65**

## **Windows 2000/XP Device Driver**

Multifunction I/O (16 bit ADC/DAC, TTL I/O, Counter)

Version 1.0.x

## **User Manual**

Issue 1.0.2 August 2008

**TEWS TECHNOLOGIES GmbH TEWS TECHNOLOGIES LLC**

Am Bahnhof 7 25469 Halstenbek, Germany www.tews.com

Phone: +49-(0)4101-4058-0 Fax: +49-(0)4101-4058-19 e-mail: info@tews.com

9190 Double Diamond Parkway, Suite 127, Reno, NV 89521, USA www.tews.com

Phone: +1 (775) 850 5830 Fax: +1 (775) 201 0347 e-mail: usasales@tews.com

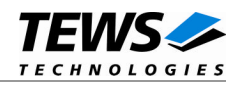

#### **TPMC851-SW-65**

Windows 2000/XP Device Driver

Multifunction I/O (16 bit ADC/DAC, TTL I/O, Counter) This document contains information, which is proprietary to TEWS TECHNOLOGIES GmbH. Any reproduction without written permission is forbidden.

TEWS TECHNOLOGIES GmbH has made any effort to ensure that this manual is accurate and complete. However TEWS TECHNOLOGIES GmbH reserves the right to change the product described in this document at any time without notice.

TEWS TECHNOLOGIES GmbH is not liable for any damage arising out of the application or use of the device described herein.

2005-2008 by TEWS TECHNOLOGIES GmbH

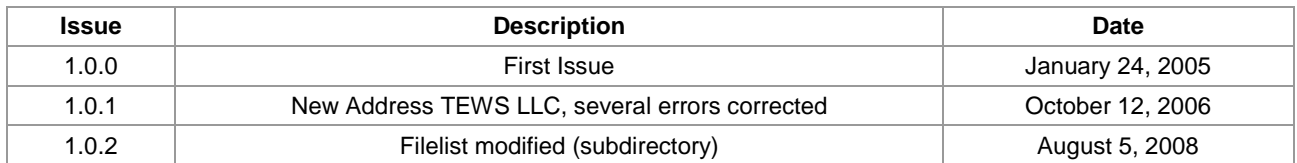

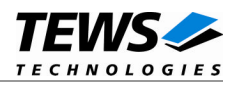

## **Table of Contents**

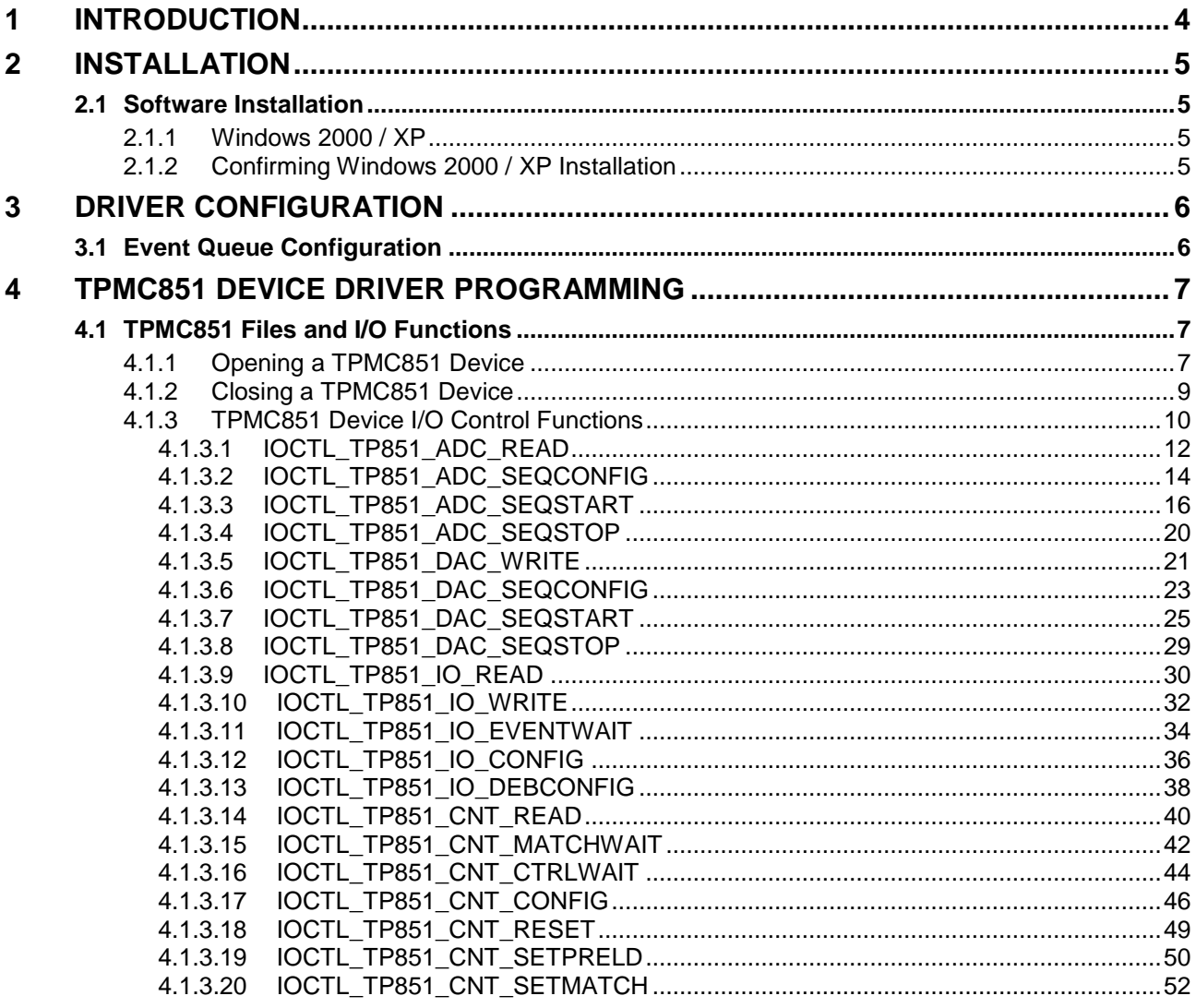

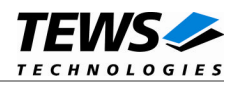

## <span id="page-3-0"></span>**1 Introduction**

The TPMC851-SW-65 Windows WDM (Windows Driver Model) device driver is a kernel mode driver which allows the operation of the TPMC851 on an Intel or Intel-compatible x86 Windows 2000 or Windows XP operating system.

The standard file and device (I/O) functions (CreateFile, CloseHandle, and DeviceIoControl) provide the basic interface for opening and closing a resource handle and for performing device I/O control operations.

The TPMC851 device driver supports the following features:

- $\triangleright$  Reading an ADC input value from a specified channel
- $\triangleright$  Configuring and using the ADC input sequencer
- $\triangleright$  Setting a DAC output value to a specified channel
- $\triangleright$  Configuring and using the DAC output sequencer
- $\triangleright$  Reading from digital I/O input register
- Writing to digital I/O output register
- Waiting for digital I/O input event (high, low or any transition on input line)
- Configuring digital I/O line direction
- $\triangleright$  Reading counter value
- $\triangleright$  Reset counter value
- $\triangleright$  Setting counter preload and match value
- $\triangleright$  Configuring counter mode
- $\triangleright$  Wait for counter match and control event

The TPMC851-SW-65 device driver supports the modules listed below:

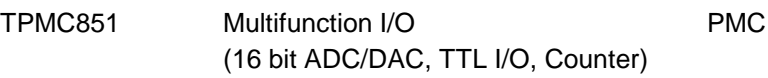

To get more information about the features and usage of TPMC851 devices it is recommended to read the manuals listed below.

TPMC851 User Manual TPMC851 Engineering Manual

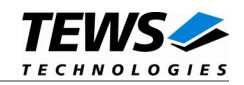

## <span id="page-4-0"></span>**2 Installation**

Following files are located in directory TPMC851-SW-65 on the distribution media:

tpmc851.sys Windows driver binary tpmc851.h Header-file with IOCTL code definitions tpmc851.inf Windows installation script TPMC851-SW-65-1.0.2.pdf This document Example\tpmc851exa.c Microsoft Visual C example application ChangeLog.txt Release history Release.txt Release information

## <span id="page-4-1"></span>**2.1 Software Installation**

## **2.1.1 Windows 2000 / XP**

<span id="page-4-2"></span>This section describes how to install the TPMC851 Device Driver on a Windows 2000 / XP operating system.

After installing the TPMC851 card(s) and boot-up your system, Windows 2000 / XP setup will show a "*New hardware found*" dialog box.

- 1. The "*Upgrade Device Driver Wizard*" dialog box will appear on your screen. Click "*Next*" button to continue.
- 2. In the following dialog box, choose "*Search for a suitable driver for my device*". Click "*Next*" button to continue.
- 3. In Drive A, insert the TPMC851 driver disk; select "*Disk Drive*" in the dialog box. Click "*Next*" button to continue.
- 4. Now the driver wizard should find a suitable device driver on the diskette. Click "*Next*" button to continue.
- 5. Complete the upgrade device driver and click "*Finish*" to take all the changes effect.
- 6. Now copy all needed files (e.g. tpmc851.h) to the desired target directories.

After successful installation the TPMC851 device driver will start immediately and creates devices (TPMC851\_1, TPMC851\_2 ...) for all recognized TPMC851 modules.

## **2.1.2 Confirming Windows 2000 / XP Installation**

<span id="page-4-3"></span>To confirm that the driver has been properly loaded in Windows 2000 / XP, perform the following steps:

- 1. From Windows 2000 / XP, open the "*Control Panel*" from "*My Computer*".
- 2. Click the "*System*" icon and choose the "*Hardware*" tab, and then click the "*Device Manager*" button.
- 3. Click the "*+*" in front of "*Other Devices*". The driver "*TEWS TECHNOLOGIES TPMC851 (16bit ADC/DAC, TTL I/O, Counter)*" should appear.

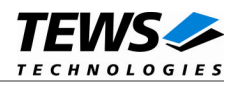

## <span id="page-5-0"></span>**3 Driver Configuration**

## **3.1 Event Queue Configuration**

<span id="page-5-1"></span>After installation of the TPMC851 Device Driver the size of the internal event queues is set to its default value. By default, 10 events can be simultaneously waited for.

If the default value is not suitable, the configuration can be changed by modifying the Windows Registry, for instance with regedit.

To change the maximum amount of events to wait for, the following value must be modified:

HKEY\_LOCAL\_MACHINE\System\CurrentControlSet\Services\TPMC51\MaxQueueEntries

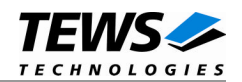

## <span id="page-6-0"></span>**4 TPMC851 Device Driver Programming**

The TPMC851-SW-65 Windows WDM device driver is a kernel mode device driver.

The standard file and device (I/O) functions (CreateFile, CloseHandle, and DeviceIoControl) provide the basic interface for opening and closing a resource handle and for performing device I/O control operations.

All of these standard Win32 functions are described in detail in the Windows Platform SDK Documentation (Windows base services / Hardware / Device Input and Output).

For details refer to the Win32 Programmers Reference of your used programming tools (C++, Visual Basic etc.)

## **4.1 TPMC851 Files and I/O Functions**

<span id="page-6-1"></span>The following section does not contain a full description of the Win32 functions for interaction with the TPMC851 device driver. Only the required parameters are described in detail.

## **4.1.1 Opening a TPMC851 Device**

<span id="page-6-2"></span>Before you can perform any I/O the *TPMC851* device must be opened by invoking the **CreateFile** function. **CreateFile** returns a handle that can be used to access the *TPMC851* device.

#### HANDLE CreateFile(

LPCTSTR *lpFileName*, DWORD *dwDesiredAccess*, DWORD *dwShareMode*, LPSECURITY\_ATTRIBUTES *lpSecurityAttributes*, DWORD *dwCreationDistribution*, DWORD *dwFlagsAndAttributes*, HANDLE *hTemplateFile*

#### **Parameters**

#### *LPCTSTR lpFileName*

This parameter points to a null-terminated string, which specifies the name of the TPMC851 to open. The *lpFileName* string should be of the form **\\.\TPMC851\_***x* to open the device *x.* The ending x is a one-based number. The first device found by the driver is \\.\TPMC851\_1, the second \\.\TPMC851\_2 and so on.

#### *DWORD dwDesiredAccess*

This parameter specifies the type of access to the TPMC851. For the TPMC851 this parameter must be set to read-write access (GENERIC\_READ | GENERIC\_WRITE)

*DWORD dwShareMode*

Set of bit flags that specify how the object can be shared. Set to 0.

<sup>);</sup>

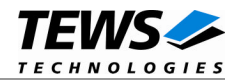

*LPSECURITY\_ATTRIBUTES lpSecurityAttributes*

This argument is a pointer to a security structure. Set to NULL for TPMC851 devices.

*DWORD dwCreationDistribution*

Specifies the action to take on existing files, and which action to take when files do not exist. TPMC851 devices must be always opened **OPEN\_EXISTING**.

*DWORD dwFlagsAndAttributes*

Specifies the file attributes and flags for the file. This value must be set to FILE\_FLAG\_OVERLAPPED for TPMC851 devices.

*HANDLE hTemplateFile*

This value must be NULL for TPMC851 devices.

#### **Return Value**

If the function succeeds, the return value is an open handle to the specified TPMC851 device. If the function fails, the return value is INVALID\_HANDLE\_VALUE. To get extended error information, call *GetLastError*.

#### **Example**

```
HANDLE hDevice;
hDevice = CreateFile(
    "\\\\\\\.\\\TPMC851_1",GENERIC_READ | GENERIC_WRITE,
    0,NULL, \sqrt{} // no security attrs
    OPEN_EXISTING, // TPMC851 device always open existing
    FILE FLAG OVERLAPPED, // overlapped I/O
    NULL
);
if (hDevice == INVALID_HANDLE_VALUE) {
    ErrorHandler( "Could not open device" ); // process error
}
```
#### **See Also**

CloseHandle(), Win32 documentation CreateFile()

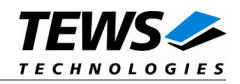

## <span id="page-8-0"></span>**4.1.2 Closing a TPMC851 Device**

The **CloseHandle** function closes an open TPMC851 handle.

```
BOOL CloseHandle(
    HANDLE hDevice;
);
```
### **Parameters**

*HANDLE hDevice* Identifies an open TPMC851 handle.

### **Return Value**

If the function succeeds, the return value is nonzero.

If the function fails, the return value is zero. To get extended error information, call *GetLastError***.**

## **Example**

```
HANDLE hDevice;
if( !CloseHandle( hDevice ) ) {
    ErrorHandler( "Could not close device" ); // process error
}
```
## **See Also**

CreateFile (), Win32 documentation CloseHandle ()

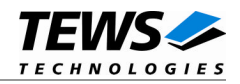

## <span id="page-9-0"></span>**4.1.3 TPMC851 Device I/O Control Functions**

The **DeviceIoControl** function sends a control code directly to a specified device driver, causing the corresponding device to perform the specified operation.

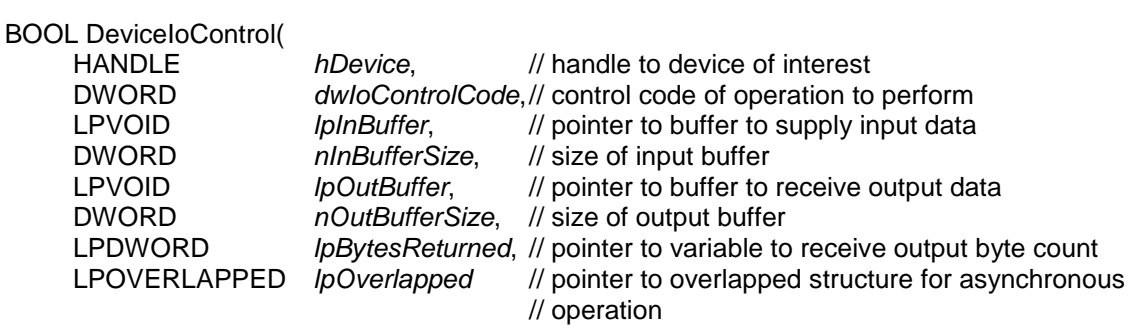

);

#### **Parameters**

#### *hDevice*

Handle to the TPMC851 that is to perform the operation.

#### *dwIoControlCode*

Specifies the control code for the operation. This value identifies the specific operation to be performed. The following values are defined in *tpmc851.h* :

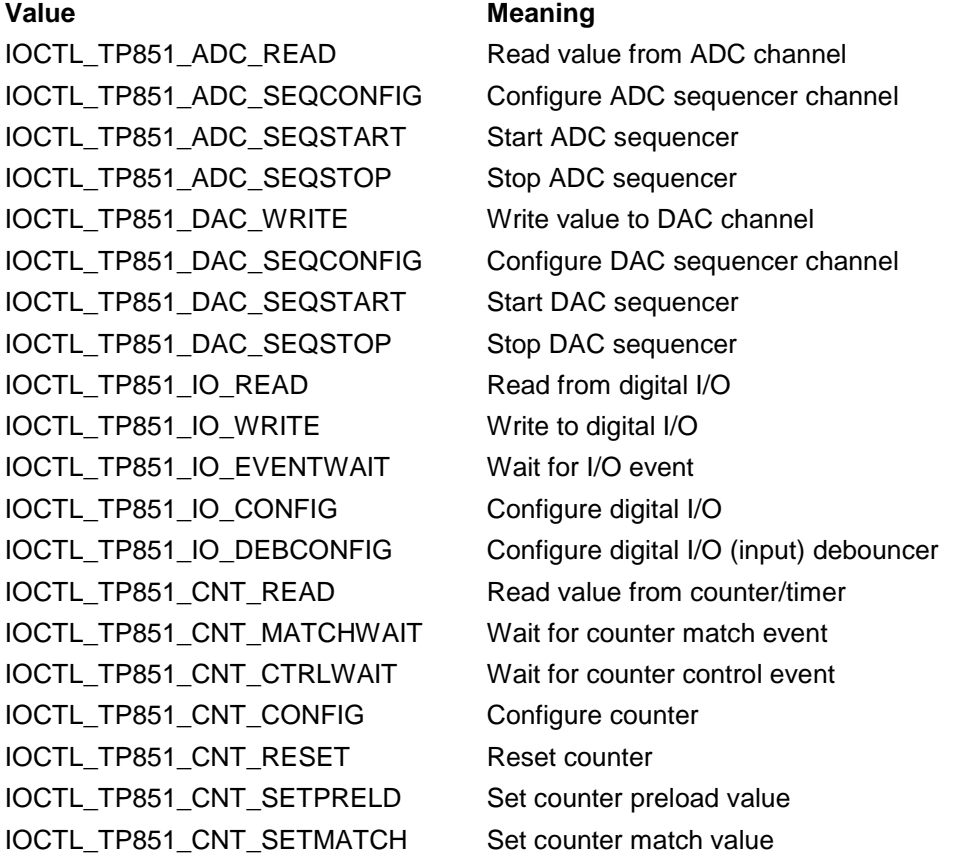

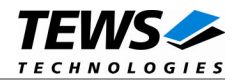

See below for more detailed information on each control code.

**To use these TPMC851 specific control codes the header file tpmc851.h must be included in the application**

#### *lpInBuffer*

Pointer to a buffer that contains the data required to perform the operation.

#### *nInBufferSize*

Specifies the size of the buffer pointed to by *lpInBuffer*.

#### *lpOutBuffer*

Pointer to a buffer that receives the operation's output data.

#### *nOutBufferSize*

Specifies the size of the buffer in bytes pointed to by *lpOutBuffer*.

#### *lpBytesReturned*

Pointer to a variable that receives the size, in bytes, of the data stored into the buffer pointed to by *lpOutBuffer*. A valid pointer is required.

#### *lpOverlapped*

Pointer to an *overlapped* structure. Refer to the Ioctl specific manual section how this parameter must be set.

#### **Return Value**

If the function succeeds, the return value is nonzero.

If the function fails, the return value is zero. To get extended error information, call *GetLastError*.

#### **See Also**

Win32 documentation DeviceIoControl()

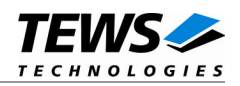

## **4.1.3.1 IOCTL\_TP851\_ADC\_READ**

<span id="page-11-0"></span>This TPMC851 control function starts an ADC conversion with specified parameters, waits for completion and returns the value. A pointer to the callers buffer (*TP851\_ADC\_READ\_BUF*) must be passed to the driver by *lpOutBuffer* parameter. *lpInBuffer* is not used and should be set to NULL.

```
The ADC sequencer must be stopped to execute this function.
```
typedef struct

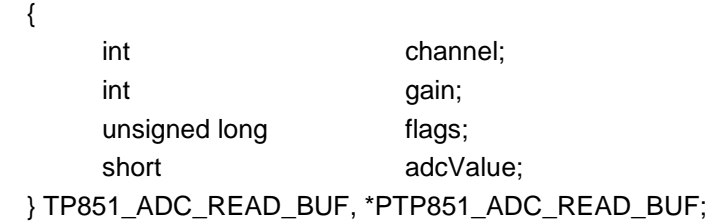

#### *channel*

Specifies the ADC channel number. Valid values are 1..16 for differential input and 1..32 for single-ended input.

#### *gain*

Specifies the input gain. Valid gain values are 1, 2, 4, and 8.

#### *flags*

Is an ored value of the following flags:

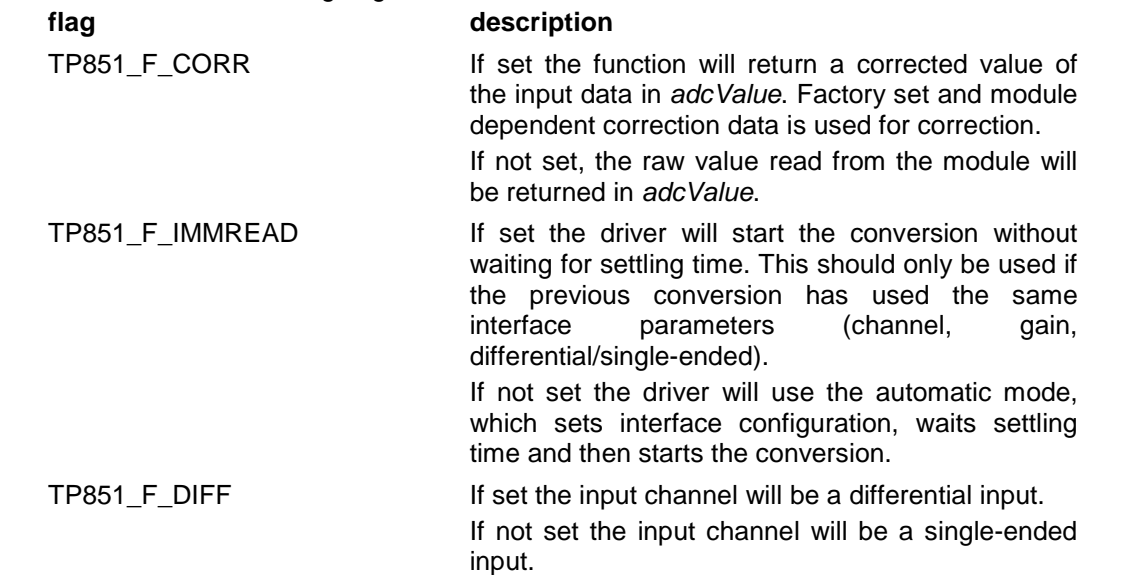

#### *adcValue*

This value will return the read ADC value.

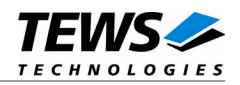

## **Example**

```
#include "tpmc851.h"
HANDLE hDevice;
BOOLEAN success;
ULONG NumBytes;
TP851_ADC_READ_BUF adcReadBuf;
/*
** Read a corrected value from differential channel 2, use a gain of 4
*/
adcReadBuf.channel = 2;adcReadBuf.qain = 4;adcReadBuf.flags = TP851_F_CORR | TP851_F_DIFF;
printf("Read from ADC ... ");
success = DeviceIoControl (
    hDevice, \frac{1}{2} hDevice,
    IOCTL_TP851_ADC_READ, // control code
    NULL,
    0,&adcReadBuf, // pointer to buffer
    sizeof(TP851_ADC_READ_BUF), \frac{1}{2} // size of buffer
    &NumBytes,
    NULL // no overlapped I/O
);
if (success)
{
    printf("OK\n ADC-value: %d\n", adcReadBuf.adcValue);
} else {
    /* handle error */
}
```
### **Error Codes**

```
ERROR_BUSY The ADC sequencer is currently running.
  ERROR_INSUFFICIENT_BUFFER The size of the provided buffer is too small
  ERROR_INVALID_PARAMETER Specified gain level is invalid.
  ERROR_ACCESS_DENIED Invalid channel number specified.
  ERROR_TIMEOUT The ADC conversion timed out.
All other returned error codes are system error conditions.
```
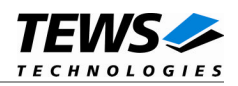

## **4.1.3.2 IOCTL\_TP851\_ADC\_SEQCONFIG**

<span id="page-13-0"></span>This TPMC851 control function configures and enables or simply disables an ADC channel for sequencer usage. A pointer to the callers buffer (*TP851\_ADC\_SEQCONFIG\_BUF*) must be passed to the driver by the *lpInBuffer* parameter. *lpOutBuffer* is not used and should be set to NULL.

**The ADC sequencer must be stopped to execute this function.**

typedef struct

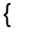

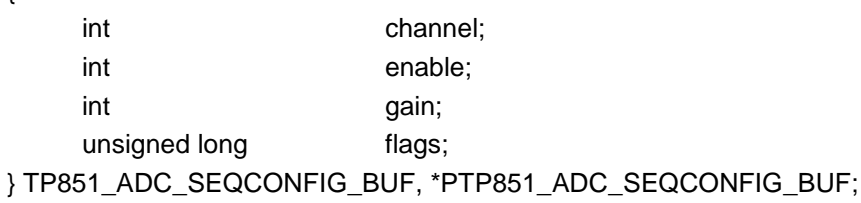

#### *channel*

Specifies the ADC channel number to configure. Valid values are 1..16 for differential input and 1..32 for single-ended input.

#### *enable*

Specifies if the channel shall be used in sequencer mode or not. (0 disables the channel any other value will enable the channel)

#### *gain*

Specifies the input gain. Valid gain values are 1, 2, 4, and 8.

#### *flags*

Is an ORed value of the following flags:

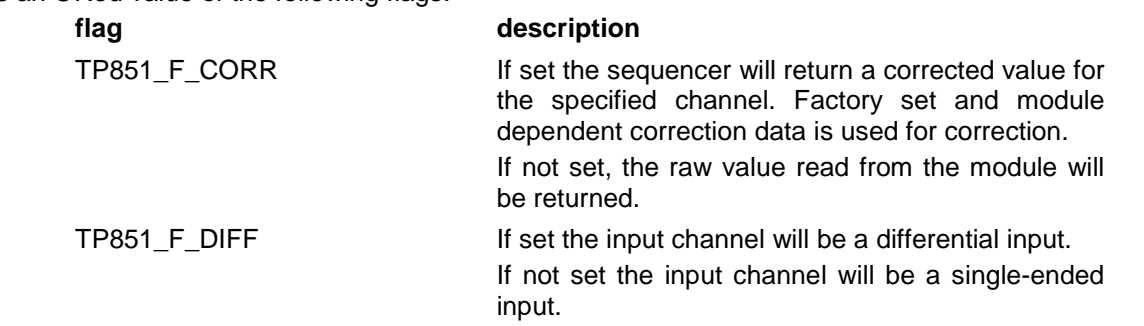

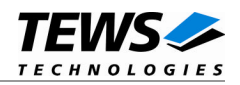

## **Example**

```
#include "tpmc851.h"
HANDLE hDevice;
BOOLEAN success;
ULONG NumBytes;
TP851_ADC_SEQCONFIG_BUF adcSeqConfBuf;
/*
** Configure single-ended channel 3, using a gain of 4 and returning
*/
adcSeqConfBuf.chamnel = 3;adcSeqConfBuf.enable = TRUE;
adcSeqConfBuf.gain = 4;adcSeqConfBuf.flags = TP851_F_CORR;
printf("Configure channel for Sequencer ... ");
success = DeviceIoControl (
    hDevice, \frac{1}{2} hDevice,
    IOCTL_TP851_ADC_SEQCONFIG, // control code
    &adcSeqConfBuf, // pointer to buffer
    sizeof(TP851_ADC_SEQCONFIG_BUF),// size of buffer
    NULL,
    0,&NumBytes,
    NULL \sqrt{} // no overlapped I/O
);
if (success)
{
    printf("OK\n");
} else {
    /* handle error */
}
```
### **Error Codes**

```
ERROR_BUSY The ADC sequencer is currently running.
ERROR_INSUFFICIENT_BUFFER The size of the provided buffer is too small
ERROR_ACCESS_DENIED Invalid channel number specified.
ERROR_INVALID_PARAMETER Specified gain level or flags invalid.
```
All other returned error codes are system error conditions.

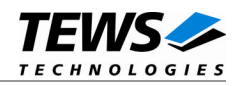

## **4.1.3.3 IOCTL\_TP851\_ADC\_SEQSTART**

<span id="page-15-0"></span>This TPMC851 control function configures the ADC sequencer's cycle time and starts the ADC sequencer. A pointer to the callers buffer (*TP851\_ADC\_SEQSTART\_BUF*) must be passed to the driver by *lpOutBuffer* parameter*. lpInBuffer* is not used and should be set to NULL. This function requires overlapped I/O.

typedef struct

{

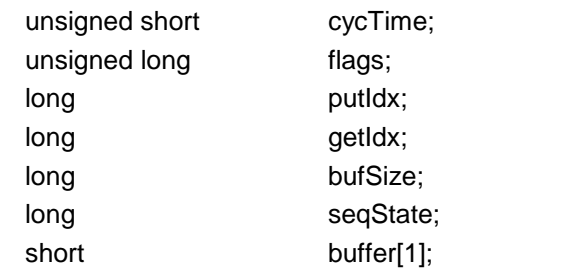

} TP851\_ADC\_SEQSTART\_BUF, \*PTP851\_ADC\_SEQSTART\_BUF;

#### *cycTime*

Specifies the ADC sequencer cycle time. The sequencer time is specified in 100µs steps. With a value of 0, the "Sequencer Continuous Mode" is selected.

#### *flags*

Is an ORed value of the following flags:

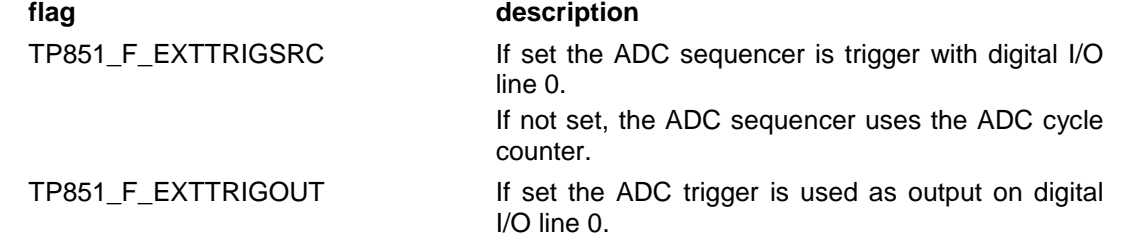

*TP851\_F\_EXTTRIGSRC* **and** *TP851\_F\_EXTTRIGOUT cannot be used at the same time.*

#### *putIdx*

Specifies the index into *buffer* where the next data will be stored to. This index is handled by the driver and should only be read by the application to check if data is available. The driver initializes this index to 0 when sequencer starts.

#### *getIdx*

Specifies the index into *buffer* where the next input data can be read from. This index must be handled by the application and is only be read by the driver to check a FIFO overflow. The driver initializes this index to 0 when sequencer starts.

#### *bufSize*

Specifies the array size of buffer. This value must be the same as used for *s* in *TP851\_CALC\_SIZE\_ADC\_SEQDATA\_BUF(s)* when calculating the size for the allocated buffer.

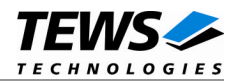

*seqState*

Displays the sequencer state. This is an ORed value of the following status flags.

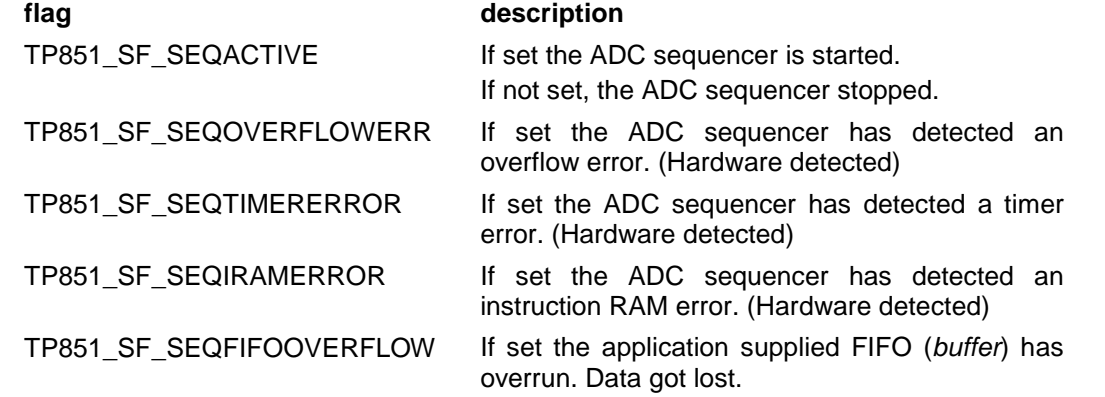

#### *buffer*

Array used for ADC sequencer data FIFO.

The ADC data is stored by the sequencer into this FIFO. The assignment from data to channel is done as follows. The first data will be from the lowest enabled channel, the second from the next enabled channel and so on. There will be no data stored for disabled channels. If the end of *buffer* is reached the next data will be stored again at the beginning of the buffer.

#### Example:

Enabled channels: 1, 2, 5 Buffer Size: 10

The table shows the index the data is stored to for channel and cycle.

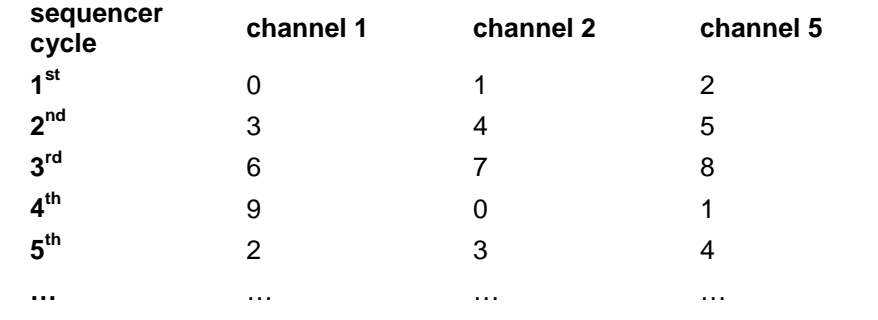

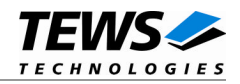

```
#include "tpmc851.h"
HANDLE hDevice;
BOOLEAN success;
ULONG NumBytes;
OVERLAPPED \qquad \qquad \text{AdcSeqOverlapped};TP851_ADC_SEQSTART_BUF* pAdcSeqStartBuf;
long realBufSize;
AdcSeqOverlapped.Offset = 0;
AdcSeqOverlapped.hEvent = 0;
/*
** allocate Buffer (100 word FIFO)
*/
realBufSize = TP851_CALC_SIZE_ADC_SEQDATA_BUF(100);
pAdcSeqStartBuf = (TP851_ADC_SEQSTART_BUF*)malloc(realBufSize);
pAdcSeqStartBuf ->bufSize = 100;
/*
** Start sequencer with a buffer of 100 words and a cycle time of 100 ms,
** do not use external trigger
*/
pAdcSeqStartBuf->cycTime = 1000;
pAdcSeqStartBuf->flags = 0;printf("Start ADC Sequencer ... ");
success = DeviceIoControl (
    hDevice, \frac{1}{2} hDevice,
    IOCTL_TP851_ADC_SEQSTART, // control code
    NULL,
    0,pAdcSeqStartBuf, // pointer to buffer
    realBufSize, // size of buffer
    &NumBytes,
    &AdcSeqOverlapped // overlapped I/O necessary
);
if( !success) {
    if (GetLastError() != ERROR_IO_PENDING)
         {
             /* handle error */
```
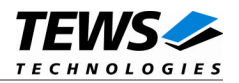

```
} else {
          printf("OK\n");
     }
}
```
ERROR\_BUSY **The ADC sequencer is already running.** ERROR\_INSUFFICIENT\_BUFFER The size of the provided buffer is too small ERROR\_INVALID\_PARAMETER Specified flags are invalid. All other returned error codes are system error conditions.

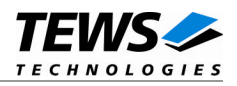

## **4.1.3.4 IOCTL\_TP851\_ADC\_SEQSTOP**

<span id="page-19-0"></span>This TPMC851 control function stops the ADC sequencer. All sequencer channel configurations remain valid after stopping. The parameters *lpInBuffer* and *lpOutBuffer* are not used and should be set to NULL.

## **Example**

```
#include "TPMC851.h"
HANDLE hDevice;
BOOLEAN success;
ULONG NumBytes;
/*
** stop the ADC sequencer
*/
printf("Stop ADC sequencer ... ");
success = DeviceIoControl (
    hDevice, \frac{1}{1} TPMC851 handle
    IOCTL_TP851_ADC_SEQSTOP, // control code
    NULL,
    0,NULL,
    0,&NumBytes,
    NULL \frac{1}{10} no overlapped I/O
);
if (success)
{
    printf("OK\n");
} else {
    /* handle error */
}
```
### **Error Codes**

ERROR\_ACCESS\_DENIED The sequencer is not running All other returned error codes are system error conditions.

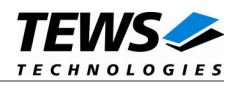

## **4.1.3.5 IOCTL\_TP851\_DAC\_WRITE**

<span id="page-20-0"></span>This TPMC851 control function writes the specified value to the specified DAC channel. A pointer to the callers buffer (*TP851\_DAC\_WRITE\_BUF*) must be passed to the driver by *lpInBuffer* parameter. *lpOutBuffer* is not used and should be set to NULL.

**The DAC sequencer must be stopped to execute this function.**

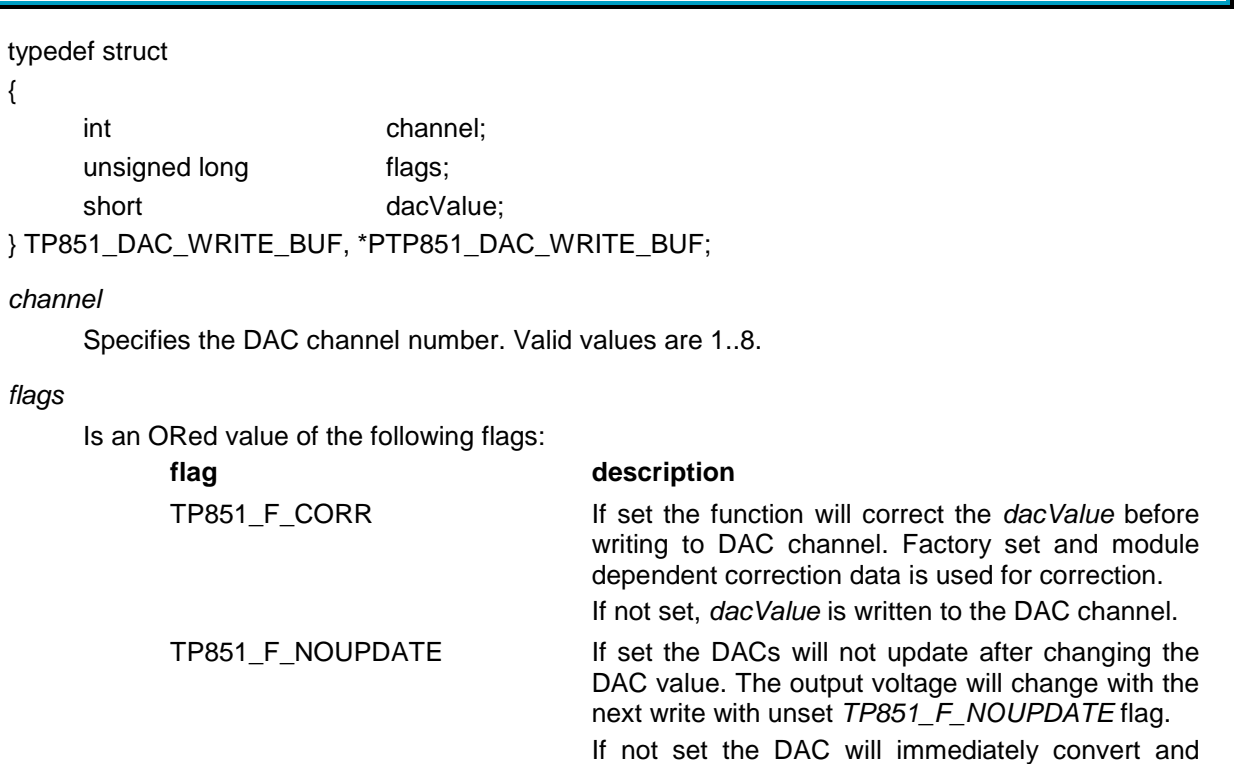

output the new voltage.

#### *dacValue*

This value is written to the DAC channel.

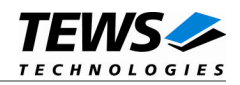

## **Example**

```
#include "tpmc851.h"
HANDLE hDevice;
BOOLEAN success;
ULONG NumBytes;
TP851 DAC WRITE BUF dacWriteBuf;
/*
** Write uncorrected 0x4000 to DAC channel 5
*/
dacWriteBut.channel = 5;dacWriteBuf.flags = 0;dacWriteBut. dacValue = 0x4000iprintf("Write to DAC ... ");
success = DeviceIoControl (
    hDevice, \frac{1}{2} hDevice,
    IOCTL_TP851_DAC_WRITE, // control code
    &dacWriteBuf, // pointer to buffer
    sizeof(TP851_DAC_WRITE_BUF), // size of buffer
    NULL,
    0,
    &NumBytes,
    NULL \frac{1}{2} // no overlapped I/O
);
if (success)
{
    printf("OK\n");
} else {
    /* handle error */
}
```
### **Error Codes**

ERROR\_BUSY The DAC sequencer is currently running. ERROR\_INSUFFICIENT\_BUFFER The size of the provided buffer is too small. ERROR\_INVALID\_PARAMETER Specified flags are invalid. ERROR\_ACCESS\_DENIED Invalid channel number specified. All other returned error codes are system error conditions.

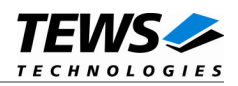

## **4.1.3.6 IOCTL\_TP851\_DAC\_SEQCONFIG**

<span id="page-22-0"></span>This TPMC851 control function configures and enables or simply disables a DAC channel for sequencer usage. A pointer to the callers buffer (*TP851\_DAC\_SEQCONFIG\_BUF*) must be passed to the driver by the *lpInBuffer* parameter. *lpOutBuffer* is not used and should be set to NULL.

**The DAC sequencer must be stopped to execute this function.**

typedef struct { int channel; int enable; unsigned long flags; } TP851\_DAC\_SEQCONFIG\_BUF, \*PTP851\_DAC\_SEQCONFIG\_BUF;

#### *channel*

Specifies the DAC channel number to configure. Valid values are 1..8.

#### *enable*

Specifies if the channel shall be used in sequencer mode or not. (0 disables the channel; any other value will enable the channel)

#### *flags*

Is an ORed value of the following flags:

#### **flag description**

TP851\_F\_CORR **If set the function will correct the** *dacValue* **before** writing to DAC channel. Factory set and module dependent correction data is used for correction. If not set, *dacValue* is written to the DAC channel.

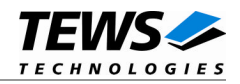

## **Example**

```
#include "tpmc851.h"
HANDLE hDevice;
BOOLEAN success;
ULONG NumBytes;
TP851_DAC_SEQCONFIG_BUF dacSeqConfBuf;
/*
** Configure DAC channel 1, using corrected data
*/
adcSeqConfBuf.channel = 1;
adcSeqConfBuf.end.enable = TRUE;
adcSeqConfBuf.flags = TP851_F_CORR;
printf("Configure channel for Sequencer ... ");
success = DeviceIoControl (
    hDevice, \frac{1}{2} hDevice,
    IOCTL_TP851_DAC_SEQCONFIG, // control code
    &dacSeqConfBuf, // pointer to buffer
    sizeof(TP851_DAC_SEQCONFIG_BUF),// size of buffer
    NULL,
    0,&NumBytes,
    NULL \frac{1}{2} // no overlapped I/O
);
if (success)
{
    printf("OK\n");
} else {
    /* handle error */
}
```
### **Error Codes**

ERROR\_BUSY The DAC sequencer is currently running. ERROR\_INSUFFICIENT\_BUFFER The size of the provided buffer is too small ERROR\_ACCESS\_DENIED Invalid channel number specified. ERROR\_INVALID\_PARAMETER Specified flags invalid. All other returned error codes are system error conditions.

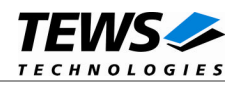

## **4.1.3.7 IOCTL\_TP851\_DAC\_SEQSTART**

<span id="page-24-0"></span>This TPMC851 control function configures the DAC sequencer's cycle time and starts the DAC sequencer. A pointer to the callers buffer (*TP851\_DAC\_SEQSTART\_BUF*) must be passed to the driver by *lpOutBuffer* parameter. *lpInBuffer* is not used and should be set to NULL. This function requires overlapped I/O.

typedef struct

{

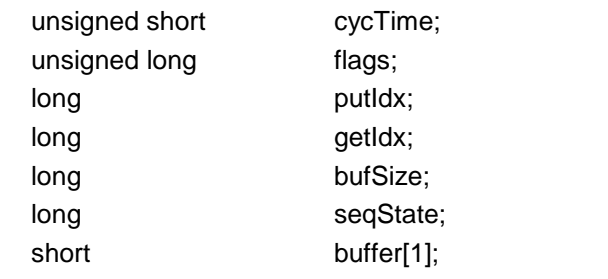

} TP851\_DAC\_SEQSTART\_BUF, \*PTP851\_DAC\_SEQSTART\_BUF;

#### *cycTime*

Specifies the DAC sequencer cycle time. The sequencer time is specified in 100µs steps. With a value of 0, the "Sequencer Continuous Mode" is selected.

#### *flags*

Is an ORed value of the following flags:

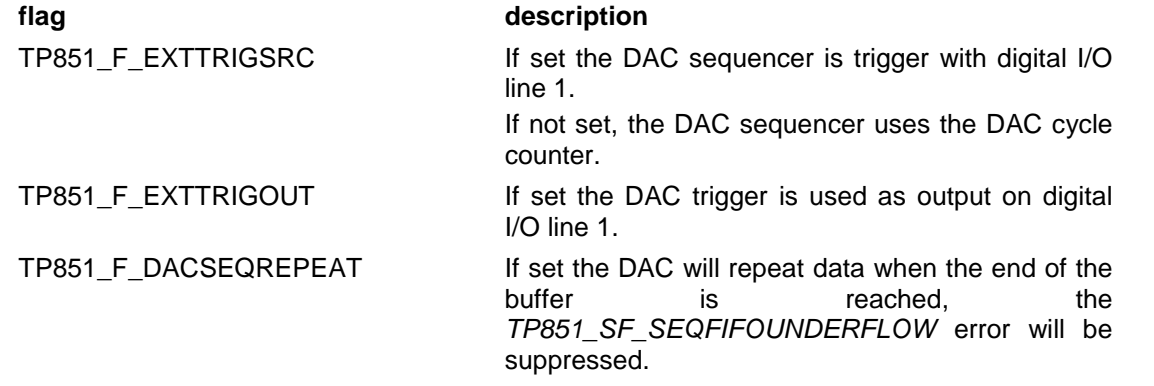

*TP851\_F\_EXTTRIGSRC* **and** *TP851\_F\_EXTTRIGOUT cannot be used at the same time.*

#### *putIdx*

Specifies the index into *buffer* where the next data shall be stored to. This index must be handled by the application and is only be read by the driver to check a FIFO underrun.

#### *getIdx*

Specifies the index into *buffer* where the next data will be read from. This index is handled by the driver and should only be read by the application to check if there is space for new data.

#### *bufSize*

Specifies the array size of buffer. This value must be the same as used for *s* in *TP851\_CALC\_SIZE\_DAC\_SEQDATA\_BUF(s)* when calculating the size for the allocated buffer.

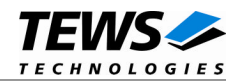

*seqState*

Displays the sequencer state. This is an ORed value of the following status flags.

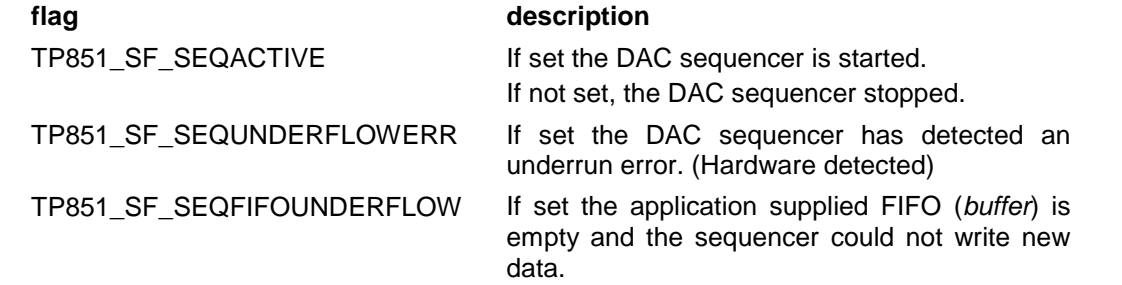

#### *buffer*

Array used for DAC sequencer data FIFO.

The DAC data is stored by the application into this FIFO. The assignment from data to channel is done as follows. The first data will be used for the lowest enabled channel, the second from the next enabled channel and so on. There will be no data used for disabled channels. If the end of *buffer* is reached the next data will be read again from the beginning of the buffer.

#### Example:

Enabled channels: 1, 2, 5

Buffer Size: 10

The table shows the index the data is used to for channel and cycle.

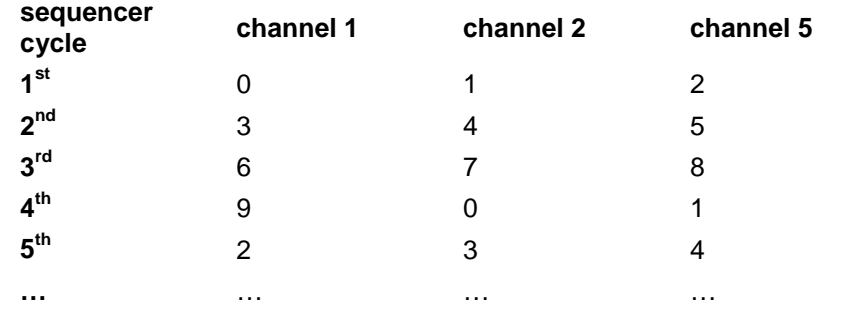

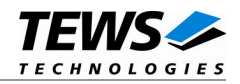

```
#include "tpmc851.h"
HANDLE hDevice;
BOOLEAN success;
ULONG NumBytes;
OVERLAPPED DacSeqOverlapped;
TP851_DAC_SEQSTART_BUF* pDacSeqStartBuf;
long realBufSize;
DacSeqOverlapped.Offset = 0;
DacSeqOverlapped.hEvent = 0;
/*
** allocate Buffer (100 word FIFO)
*/
realBufSize = TP851_CALC_SIZE_DAC_SEQDATA_BUF(100);
pDacSeqStartBuf = (TP851_DAC_SEQSTART_BUF*)malloc(realBufSize);
pDacSeqStartBuf ->bufSize = 100;
/* Fill buffer */
seqBuf->buffer[0] = …;
seqBuf->buffer[1] = …;
seqBuf->buffer[2] = …;
…
/*
** Start sequencer with a buffer of 100 words and a cycle time of 100 ms,
** do not use external trigger
*/
pDacSeqStartBuf->cycTime = 1000;
pDacSeqStartBuf->flags = TP851_F_DACSEQREPEAT;
printf("Start DAC Sequencer ... ");
success = DeviceIoControl (
    hDevice, \frac{1}{2} hDevice,
    IOCTL_TP851_DAC_SEQSTART, // control code
    NULL,
    0,pDacSeqStartBuf, // pointer to buffer
    realBufSize, // size of buffer
    &NumBytes,
```
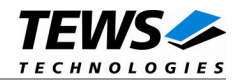

```
&DacSeqOverlapped // overlapped I/O necessary
);
if( !success) {
    if (GetLastError() != ERROR_IO_PENDING)
         {
             /* handle error */
        } else {
        printf("OK\n");
    }
}
```
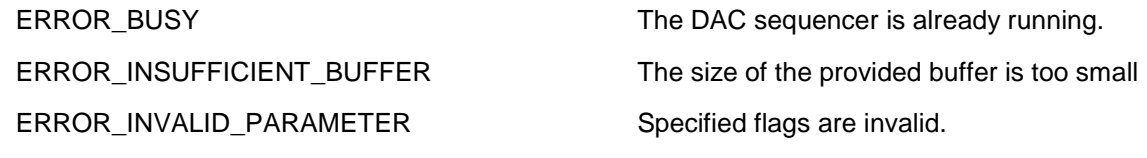

All other returned error codes are system error conditions.

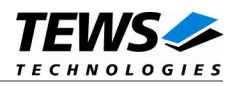

## **4.1.3.8 IOCTL\_TP851\_DAC\_SEQSTOP**

<span id="page-28-0"></span>This TPMC851 control function stops the DAC sequencer. All sequencer channel configurations remain valid after stopping. The parameters *lpInBuffer* and *lpOutBuffer* are not used and should be set to NULL.

## **Example**

```
#include "TPMC851.h"
HANDLE hDevice;
BOOLEAN success;
ULONG NumBytes;
/*
** stop the DAC sequencer
*/
printf("Stop DAC sequencer ... ");
success = DeviceIoControl (
    hDevice, \frac{1}{1} TPMC851 handle
    IOCTL_TP851_DAC_SEQSTOP, // control code
    NULL,
    0,NULL,
    0,&NumBytes,
    NULL \frac{1}{10} no overlapped I/O
);
if (success)
{
    printf("OK\n");
} else {
    /* handle error */
}
```
### **Error Codes**

ERROR\_ACCESS\_DENIED The sequencer is not running All other returned error codes are system error conditions.

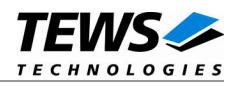

## **4.1.3.9 IOCTL\_TP851\_IO\_READ**

<span id="page-29-0"></span>This TPMC851 control function reads the current value of the digital I/O input lines. A pointer to the callers buffer (*TP851\_IO\_BUF*) must be passed to the driver by *lpOutBuffer* parameter. *lpInBuffer* is not used and should be set to NULL.

typedef struct

```
{
    unsigned short value;
} TP851_IO_BUF, *PTP851_IO_BUF;
```
*value*

Returns the current digital I/O input value.

```
#include "tpmc851.h"
HANDLE hDevice;
BOOLEAN success;
ULONG NumBytes;
TP851_IO_BUF ioBuf;
/*
** Read the digital I/O input value
*/
printf("Read I/O input value ... ");
success = DeviceIoControl (
    hDevice, \frac{1}{2} hDevice,
    IOCTL_TP851_IO_READ, // control code
    NULL,
    0,&ioBuf, // pointer to buffer
    sizeof(TP851_IO_BUF), \frac{1}{2} // size of buffer
    &NumBytes,
    NULL \frac{1}{2} // no overlapped I/O
);
if (success)
{
    printf("OK\n IO-value: 0x%04X\n", ioBuf.value);
} else {
    /* handle error */
}
```
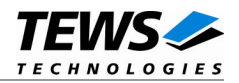

ERROR\_INSUFFICIENT\_BUFFER The size of the provided buffer is too small All other returned error codes are system error conditions.

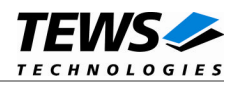

## **4.1.3.10 IOCTL\_TP851\_IO\_WRITE**

<span id="page-31-0"></span>This TPMC851 control function writes a value to the digital I/O output lines. A pointer to the callers buffer (*TP851\_IO\_BUF*) must be passed to the driver by *lpInBuffer* parameter. *lpOutBuffer* is not used and should be set to NULL.

typedef struct

{ unsigned short value; } TP851\_IO\_BUF, \*PTP851\_IO\_BUF;

*value*

Specifies the new digital I/O output value.

```
#include "tpmc851.h"
HANDLE hDevice;
BOOLEAN success;
ULONG NumBytes;
TP851_IO_BUF ioBuf;
/*
** write 0x1234 to digital I/O output lines
*/
ioBuf.value = 0x1234;
printf("Write I/O output value ... ");
success = DeviceIoControl (
    hDevice, \frac{1}{2} hDevice,
    IOCTL_TP851_IO_WRITE, // control code
    &ioBuf, // pointer to buffer
    sizeof(TP851_IO_BUF), \frac{1}{2} // size of buffer
    NULL,
    0,
    &NumBytes,
    NULL \frac{1}{0} no overlapped I/O
);
if (success)
{
    printf("OK\n);
} else {
    /* handle error */
}
```
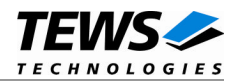

ERROR\_INSUFFICIENT\_BUFFER The size of the provided buffer is too small All other returned error codes are system error conditions.

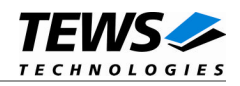

## **4.1.3.11 IOCTL\_TP851\_IO\_EVENTWAIT**

<span id="page-33-0"></span>This TPMC851 control function waits for an event on a digital I/O input line. A pointer to the callers buffer (*TP851\_IO\_EVENTWAIT\_BUF*) must be passed to the driver by *lpInBuffer* parameter. *lpOutBuffer* is not used and should be set to NULL.

typedef struct

{

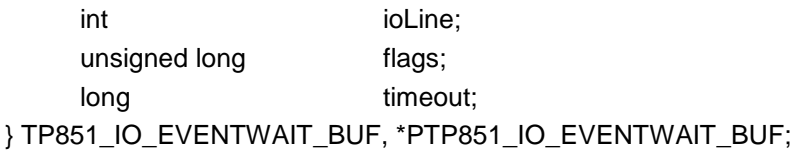

*ioLine*

Specifies the digital I/O line where the event shall occur. Valid values are 0..15.

*flags*

Specifies the event that shall occur. This is an ORed value of the following flags:

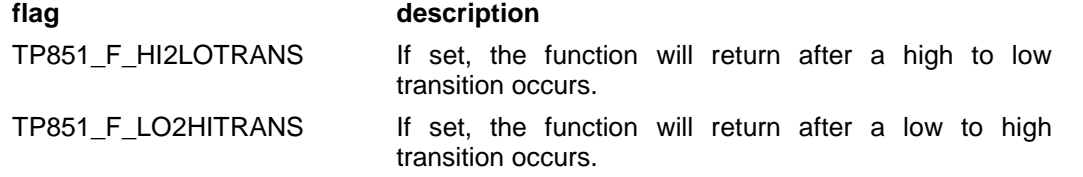

**At least on flag must be specified.**

*timeout*

Specifies the maximum time the function will wait for the specified event. The time is specified in seconds.

```
#include "tpmc851.h"
HANDLE hDevice;
BOOLEAN success;
ULONG NumBytes;
TP851_IO_EVENTWAIT_BUF waitBuf;
/*
** Wait for a transition on I/O line 12 (max wait 10 seconds)
*/
waitBuf.ioLine = 12iwaitBuf.flags = TP851_F_HI2LOTRANS | TP851_F_LO2HITRANS;
waitBuf.timeout = 10;
printf("Wait for I/O event ... ");
```
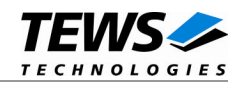

```
success = DeviceIoControl (
   hDevice, \frac{1}{2} hDevice,
   IOCTL_TP851_IO_EVENTWAIT, // control code
   &waitBuf, // pointer to buffer
   sizeof(TP851_IO_BUF), \frac{1}{2} // size of buffer
   NULL,
   0,
   &NumBytes,
   NULL // no overlapped I/O
);
if (success)
{
   printf("OK\n);
} else {
   /* handle error */
}
```
ERROR\_INSUFFICIENT\_BUFFER The size of the provided buffer is too small ERROR\_INVALID\_PARAMETER Specified flags are invalid. ERROR\_ACCESS\_DENIED Invalid channel number specified. ERROR\_NOT\_ENOUGH\_MEMORY Too many wait events are queued. All other returned error codes are system error conditions.

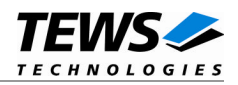

## **4.1.3.12 IOCTL\_TP851\_IO\_CONFIG**

<span id="page-35-0"></span>This TPMC851 control function configures the digital I/O direction for each line. A pointer to the callers buffer (*TP851\_IO\_CONF\_BUF*) must be passed to the driver by *lpInBuffer* parameter. *lpOutBuffer* is not used and should be set to NULL.

typedef struct

{

unsigned short direction;

} TP851\_IO\_CONF\_BUF, \*PTP851\_IO\_CONF\_BUF;

#### *direction*

Specifies the new direction setting for the digital I/O lines. A bit set to 1 enables output, a 0 means that the I/O line is input.

```
#include "tpmc851.h"
HANDLE hDevice;
BOOLEAN success;
ULONG NumBytes;
TP851_IO_CONF_BUF ioConfBuf;
/*
** Enable lines 0,2,8,9 for output, all other lines are input
*/
ioConfBuf.direction = (1 \le 0) | (1 \le 2) | (1 \le 8) | (1 \le 9);
printf("Set new I/O configuration ... ");
success = DeviceIoControl (
    hDevice, \frac{1}{2} hDevice,
    IOCTL_TP851_IO_CONFIG, // control code
    &ioConfBuf, // pointer to buffer
    sizeof(TP851_IO_CONF_BUF), // size of buffer
    NULL,
    0,&NumBytes,
    NULL \frac{1}{10} no overlapped I/O
);
if (success)
{
    printf("OK\n);
} else {
    /* handle error */
}
```
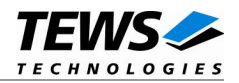

ERROR\_INSUFFICIENT\_BUFFER The size of the provided buffer is too small All other returned error codes are system error conditions.

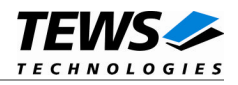

## **4.1.3.13 IOCTL\_TP851\_IO\_DEBCONFIG**

<span id="page-37-0"></span>This TPMC851 control function configures the digital I/O input debouncer circuit. A pointer to the callers buffer (*TP851\_IO\_DEBCONF\_BUF*) must be passed to the driver by *lpInBuffer* parameter. *lpOutBuffer* is not used and should be set to NULL.

typedef struct

{

unsigned short enableMask; unsigned short debTime; } TP851\_IO\_DEBCONF\_BUF, \*PTP851\_IO\_DEBCONF\_BUF;

#### *enableMask*

Specifies digital I/O lines which shall be used with debouncer. A bit set to 1 enables the debouncer, and a 0 disables the debouncer for the specific I/O line.

#### *debTime*

Specifies the debounce time. The time is specified in 100ns steps.

```
#include "tpmc851.h"
HANDLE hDevice;
BOOLEAN success;
ULONG NumBytes;
TP851_IO_DEBCONF_BUF ioDebConfBuf;
/*
** Enable Debouncer for line 0 and 2 (debounce time 1ms)
*/
ioDebConfBuf.enableMask = (1 \lt\lt 0) | (1 \lt\lt 2);
ioDebConfBuf.debTime = 10000;
printf("Set debouncer configuration ... ");
success = DeviceIoControl (
    hDevice, \frac{1}{2} hDevice,
    IOCTL_TP851_IO_DEBCONFIG, // control code
    &ioDebConfBuf, // pointer to buffer
    sizeof(TP851_IO_DEBCONF_BUF), // size of buffer
    NULL,
    0,&NumBytes,
    NULL // no overlapped I/O
);
if (success)
```
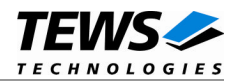

```
{
    printf("OK\n);
} else {
    /* handle error */
}
```
ERROR\_INSUFFICIENT\_BUFFER The size of the provided buffer is too small All other returned error codes are system error conditions.

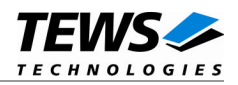

## **4.1.3.14 IOCTL\_TP851\_CNT\_READ**

<span id="page-39-0"></span>This TPMC851 control function reads the current value of the counter/timer. A pointer to the callers buffer (*TP851\_CNT\_READ\_BUF*) must be passed to the driver by *lpOutBuffer* parameter. *lpInBuffer* is not used and should be set to NULL.

typedef struct

{

unsigned long count; unsigned long state; } TP851\_CNT\_READ\_BUF, \*PTP851\_CNT\_READ\_BUF;

*count*

Returns the actual counter value.

#### *state*

Returns the counter state. If possible the flags are cleared after read. This is an ORed value of the following flags.

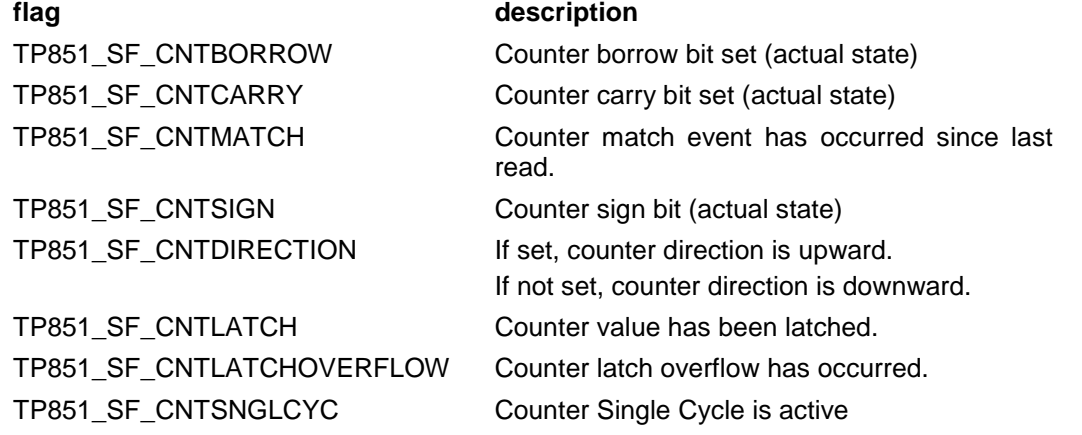

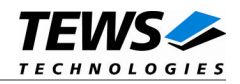

## **Example**

```
#include "tpmc851.h"
HANDLE hDevice;
BOOLEAN success;
ULONG NumBytes;
TP851_CNT_READ_BUF cntBuf;
/*
** Read the counter/timer value
*/
printf("Read counter ... ");
success = DeviceIoControl (
    hDevice, \frac{1}{2} hDevice,
    IOCTL_TP851_CNT_READ, // control code
    NULL,
    0,&cntBuf, // pointer to buffer
    sizeof(TP851_CNT_READ_BUF), // size of buffer
    &NumBytes,
    NULL // no overlapped I/O
);
if (success)
{
    printf("OK\n);
    printf(" Counter: %ld", cntBuf.counter);
    printf(" State: %lXh", cntBuf.state);
} else {
    /* handle error */
}
```
### **Error Codes**

ERROR\_INSUFFICIENT\_BUFFER The size of the provided buffer is too small All other returned error codes are system error conditions.

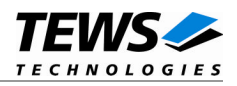

## **4.1.3.15 IOCTL\_TP851\_CNT\_MATCHWAIT**

<span id="page-41-0"></span>This TPMC851 control function waits for the counter match event to occur. A pointer to the callers buffer (*TP851\_CNT\_WAIT\_BUF*) must be passed to the driver by *lpInBuffer* parameter. *lpOutBuffer* is not used and should be set to NULL.

typedef struct

{

long timeout;

} TP851\_CNT\_WAIT\_BUF, \*PTP851\_CNT\_WAIT\_BUF;

*timeout*

Specifies the maximum time the function will wait for the specified event. The time is specified in seconds.

```
#include "tpmc851.h"
HANDLE hDevice;
BOOLEAN success;
ULONG NumBytes;
TP851_CNT_WAIT_BUF waitBuf;
/*
** Wait for counter match event (max wait 10 seconds)
*/
waitBuf.timeout = 10;
printf("Wait for counter match event ... ");
success = DeviceIoControl (
    hDevice, \frac{1}{2} hDevice,
    IOCTL_TP851_CNT_MATCHWAIT, // control code
    &waitBuf, // pointer to buffer
    sizeof(TP851_CNT_WAIT_BUF), // size of buffer
    NULL,
    0,&NumBytes,
    NULL \frac{1}{10} no overlapped I/O
);
if (success)
{
    printf("OK\n);
} else {
    /* handle error */
}
```
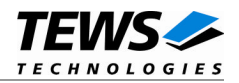

ERROR\_INSUFFICIENT\_BUFFER The size of the provided buffer is too small ERROR\_NOT\_ENOUGH\_MEMORY Too many wait events are queued.

All other returned error codes are system error conditions.

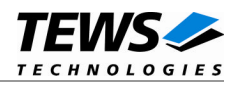

## **4.1.3.16 IOCTL\_TP851\_CNT\_CTRLWAIT**

<span id="page-43-0"></span>This TPMC851 control function waits for a counter control event to occur. The specific event is chosen by a call to loctl function IOCTL TP851 CNT CONFIG. A pointer to the callers buffer (*TP851\_CNT\_WAIT\_BUF*) must be passed to the driver by *lpInBuffer* parameter. *lpOutBuffer* is not used and should be set to NULL.

typedef struct

{

long timeout; } TP851\_CNT\_WAIT\_BUF, \*PTP851\_CNT\_WAIT\_BUF;

*timeout*

Specifies the maximum time the function will wait for the specified event. The time is specified in seconds.

```
#include "tpmc851.h"
HANDLE hDevice;
BOOLEAN success;
ULONG NumBytes;
TP851_CNT_WAIT_BUF waitBuf;
/*
** Wait for counter control event (max wait 10 seconds)
*/
waitBuf.timeout = 10;
printf("Wait for counter match event ... ");
success = DeviceIoControl (
    hDevice, \frac{1}{2} hDevice,
    IOCTL_TP851_CNT_CTRLWAIT, // control code
    &waitBuf, // pointer to buffer
    sizeof(TP851_CNT_WAIT_BUF), // size of buffer
    NULL,
    0,
    &NumBytes,
    NULL \frac{1}{10} no overlapped I/O
);
if (success)
{
    printf("OK\n);
} else {
    /* handle error */
}
```
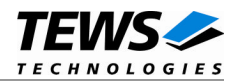

ERROR\_INSUFFICIENT\_BUFFER The size of the provided buffer is too small ERROR\_NOT\_ENOUGH\_MEMORY Too many wait events are queued.

All other returned error codes are system error conditions.

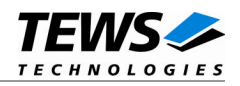

## **4.1.3.17 IOCTL\_TP851\_CNT\_CONFIG**

<span id="page-45-0"></span>This TPMC851 control function configures the counter. A pointer to the callers buffer (*TP851\_\_CNT\_CONFIG\_BUF*) must be passed to the driver by *lpInBuffer* parameter. *lpOutBuffer* is not used and should be set to NULL.

typedef struct

{

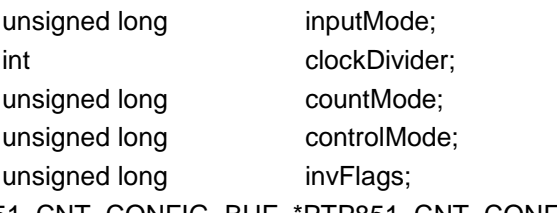

} TP851\_CNT\_CONFIG\_BUF, \*PTP851\_CNT\_CONFIG\_BUF;

#### *inputMode*

Specifies the counter input mode. The following modes are defined and valid:

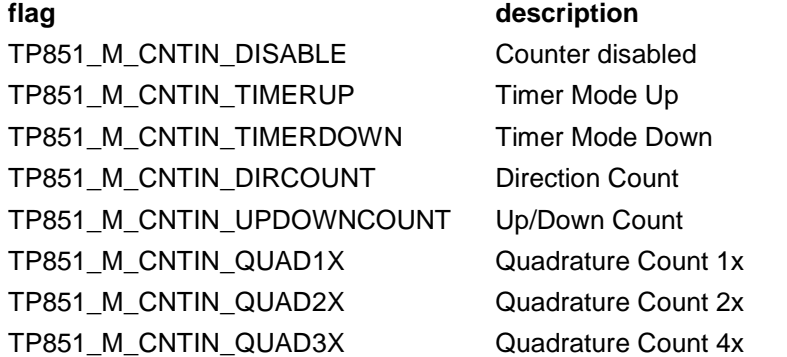

#### *clockDivider*

Specifies clock divider. Allowed clock divider values are 1 (40MHz), 2 (20MHz), 4 (10MHz) and 8 (5MHz).

#### *countMode*

Specifies the count mode. The following modes are defined and valid:

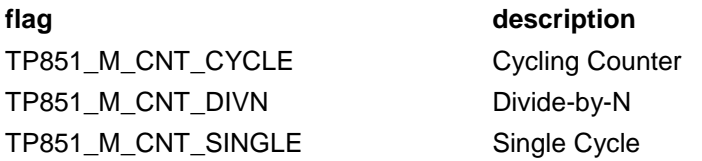

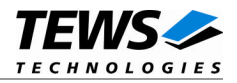

#### *controlMode*

Specifies the counter control mode. These events can generate counter control events. The following modes are defined and valid:

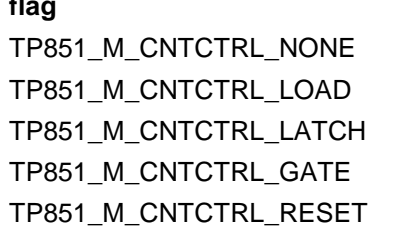

#### **flag description**

No Control Mode Load Mode Latch Mode Gate Mode Reset Mode

#### *invFlags*

Specifies if counter input lines shall be inverted or not. This is an ORed value of the following flags:

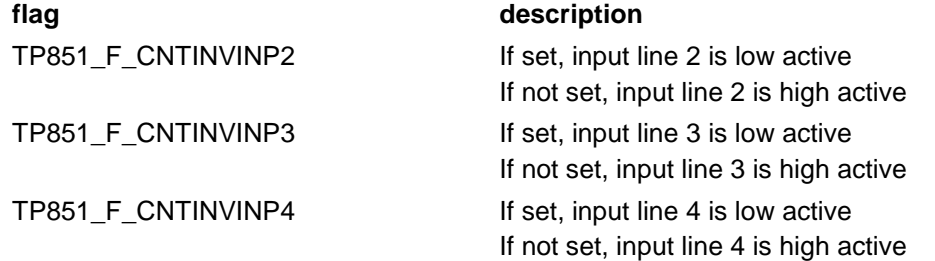

```
#include "tpmc851.h"
HANDLE hDevice;
BOOLEAN success;
ULONG NumBytes;
TP851_CNT_CONFIG_BUF cntConfBuf;
/*
** Setup counter for direction count, clock divider 1, cycling count,
** no control mode and all line high active
*/
cntConfBuf. inputMode = TP851_M_CNTIN_DIRCOUNT;
cntConfBuf. clockDivider = 1;
cntConfBuf. countMode = TP851_M_CNT_CYCLE;
cntConfBuf. controlMode = TP851_M_CNTCTRL_NONE;
cntConfBuf. invFlags = 0;
printf("Set counter configuration ... ");
success = DeviceIoControl (
    hDevice, \frac{1}{2} hDevice,
```
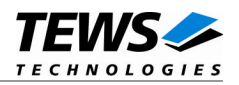

```
IOCTL_TP851_CNT_CONFIG, // control code
   &cntConfigBuf, // pointer to buffer
   sizeof(TP851_CNT_CONFIG_BUF), // size of buffer
   NULL,
   0,&NumBytes,
   NULL // no overlapped I/O
);
if (success)
{
   printf("OK\n);
} else {
   /* handle error */
}
```
ERROR\_INSUFFICIENT\_BUFFER The size of the provided buffer is too small ERROR\_INVALID\_PARAMETER Specified parameters are invalid. All other returned error codes are system error conditions.

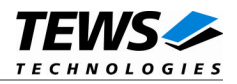

## **4.1.3.18 IOCTL\_TP851\_CNT\_RESET**

<span id="page-48-0"></span>This TPMC851 control function resets the counter value. The parameters *lpInBuffer* and *lpOutBuffer* are not used and should be set to NULL.

### **Example**

```
#include "TPMC851.h"
HANDLE hDevice;
BOOLEAN success;
ULONG NumBytes;
/*
** reset the counter value
*/
printf("Reset counter value ... ");
success = DeviceIoControl (
   hDevice, \frac{1}{2} hDevice,
   IOCTL_TP851_CNT_RESET, // control code
   NULL,
   0,NULL,
   0,&NumBytes,
   NULL // no overlapped I/O
);
if (success)
{
   printf("OK\n");
} else {
   /* handle error */
}
```
### **Error Codes**

All returned error codes are system error conditions.

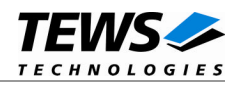

## **4.1.3.19 IOCTL\_TP851\_CNT\_SETPRELD**

<span id="page-49-0"></span>This TPMC851 control function sets the counter's preload value. A pointer to the callers buffer (*TP851\_CNT\_SETPRELD\_BUF*) must be passed to the driver by *lpInBuffer* parameter. *lpOutBuffer* is not used and should be set to NULL.

typedef struct

{

unsigned long value; unsigned long flags; } TP851\_CNT\_SETPRELD\_BUF, \*PTP851\_CNT\_SETPRELD\_BUF;

*value*

Specifies the new counter preload value.

#### *flags*

Is an ORed value of the following flags:

**flag description** 

TP851\_F\_IMMPRELOAD If set, the function will immediate load the preload value into the counter If not set, preload value will be used for the next preload condition.

#### **Example**

#include "tpmc851.h" HANDLE hDevice; BOOLEAN success; ULONG NumBytes; TP851\_CNT\_SETPRELD\_BUF cntPrldBuf; /\* \*\* Immediately load 0x11223344 into the counter and preload register \*/  $cntPrldBuf. value = 0x11223344;$ cntPrldBuf.flags = TP851\_F\_IMMPRELOAD; printf("Set preload value ... "); success = DeviceIoControl ( hDevice,  $\frac{1}{2}$  hDevice, IOCTL\_TP851\_CNT\_SETPRELD, // control code &cntPrldBuf, // pointer to buffer sizeof(TP851\_CNT\_SETPRELD\_BUF), // size of buffer NULL,  $0,$ &NumBytes,

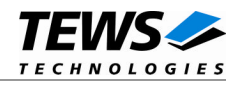

```
NULL \frac{1}{10} // no overlapped I/O
);
if (success)
{
    printf("OK\n);
} else {
    /* handle error */
}
```
ERROR\_INSUFFICIENT\_BUFFER The size of the provided buffer is too small ERROR\_INVALID\_PARAMETER Specified flags are invalid. All other returned error codes are system error conditions.

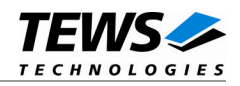

## **4.1.3.20 IOCTL\_TP851\_CNT\_SETMATCH**

<span id="page-51-0"></span>This TPMC851 control function sets the counter's match value. If the counter value is the same as the match value, an event will occur. The driver can be used to wait for this event with Ioctl function IOCTL\_TP851\_CNT\_MATCHWAIT. A pointer to the callers buffer (*TP851\_CNT\_SETMATCH\_BUF*) must be passed to the driver by *lpInBuffer* parameter. *lpOutBuffer* is not used and should be set to NULL.

typedef struct

{

unsigned long value; } TP851\_CNT\_SETMATCH\_BUF, \*PTP851\_CNT\_SETMATCH\_BUF;

*value*

Specifies the new counter match value.

```
#include "tpmc851.h"
HANDLE hDevice;
BOOLEAN success;
ULONG NumBytes;
TP851_CNT_SETMATCH_BUF cntMatchBuf;
/*
** Set match value to 0x10000
*/
cntMatchBuf.update = <math>0x10000iprintf("Set match value ... ");
success = DeviceIoControl (
    hDevice, \frac{1}{2} hDevice,
    IOCTL_ TP851_CNT_SETMATCH, // control code
    &cntMatchBuf, // pointer to buffer
    sizeof(TP851_CNT_SETMATCH_BUF), // size of buffer
    NULL,
    0,
    &NumBytes,
    NULL \sqrt{} // no overlapped I/O
);
if (success)
{
    printf("OK\n);
} else {
    /* handle error */
}
```
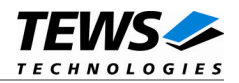

ERROR\_INSUFFICIENT\_BUFFER The size of the provided buffer is too small All other returned error codes are system error conditions.